# [544] Hadoop Ecosystem

Tyler Caraza-Harter

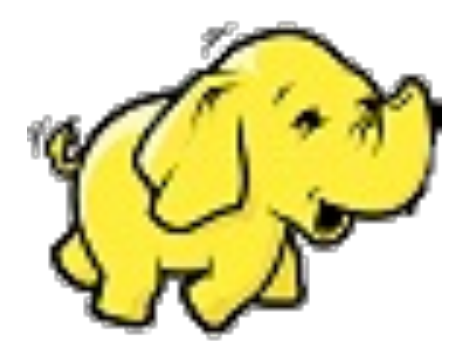

## Learning Objectives

- describe the purpose of GFS, MapReduce, and BigTable (at a high level), and similar Hadoop systems (HDFS, Spark, and Cassandra)
- describe partitioning and replication and the motivation for each technique
- identify the role that clients, NameNodes, and DataNodes play for HDFS reads and writes

## Outline: Hadoop Ecosystem

Motivation, Hadoop Ecosystem

Hadoop File System (HDFS)

## Design: storage systems are generally built as a composition of layered subsystems

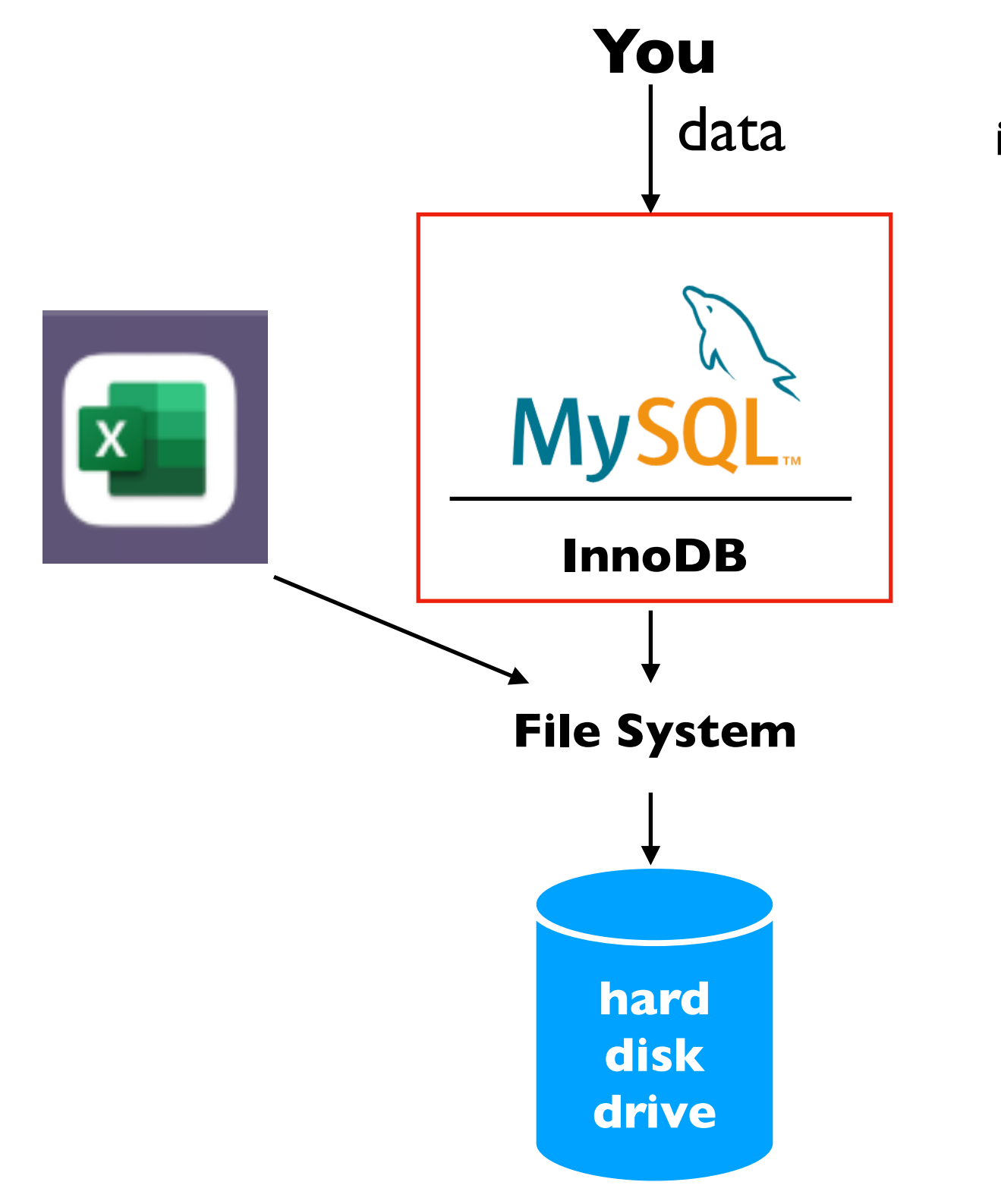

**Today: 3 layered systems** data **in the Hadoop Ecosystem**

#### What if your data is too big for your server?

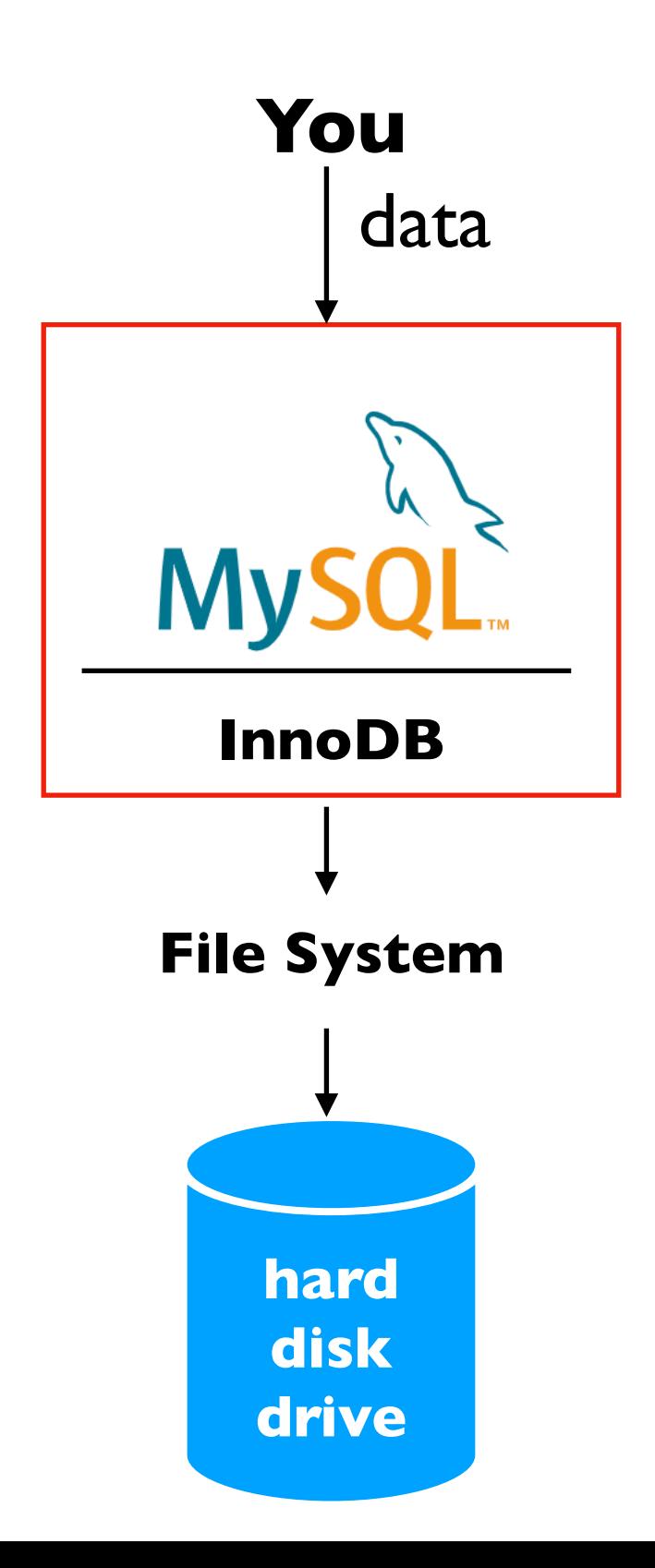

Option 1: scale up (buy better hardware) What if your data is too big for your server?

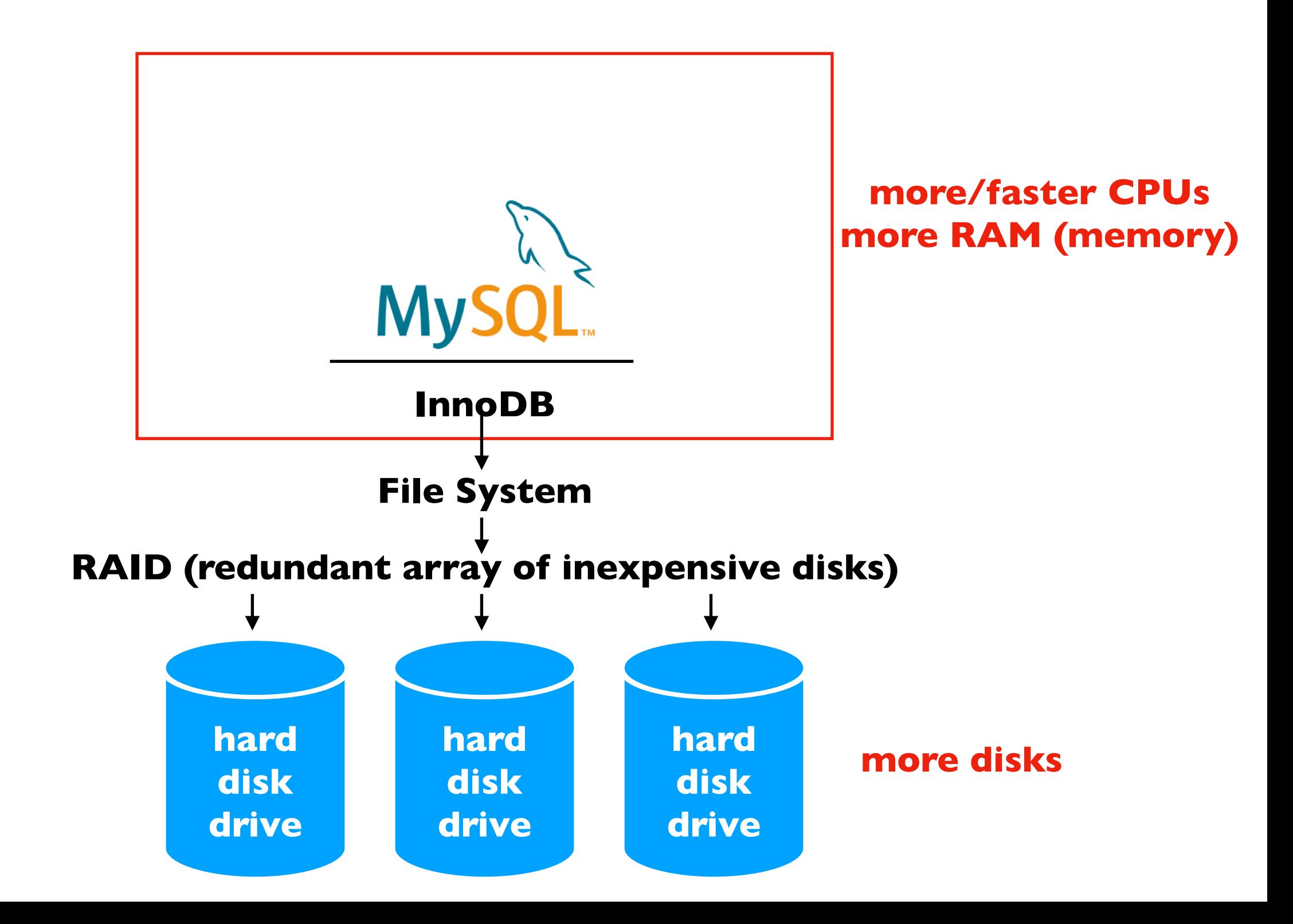

Option 2: scale out (more machines) What if your data is too big for your server?

**where does the data actually go?**

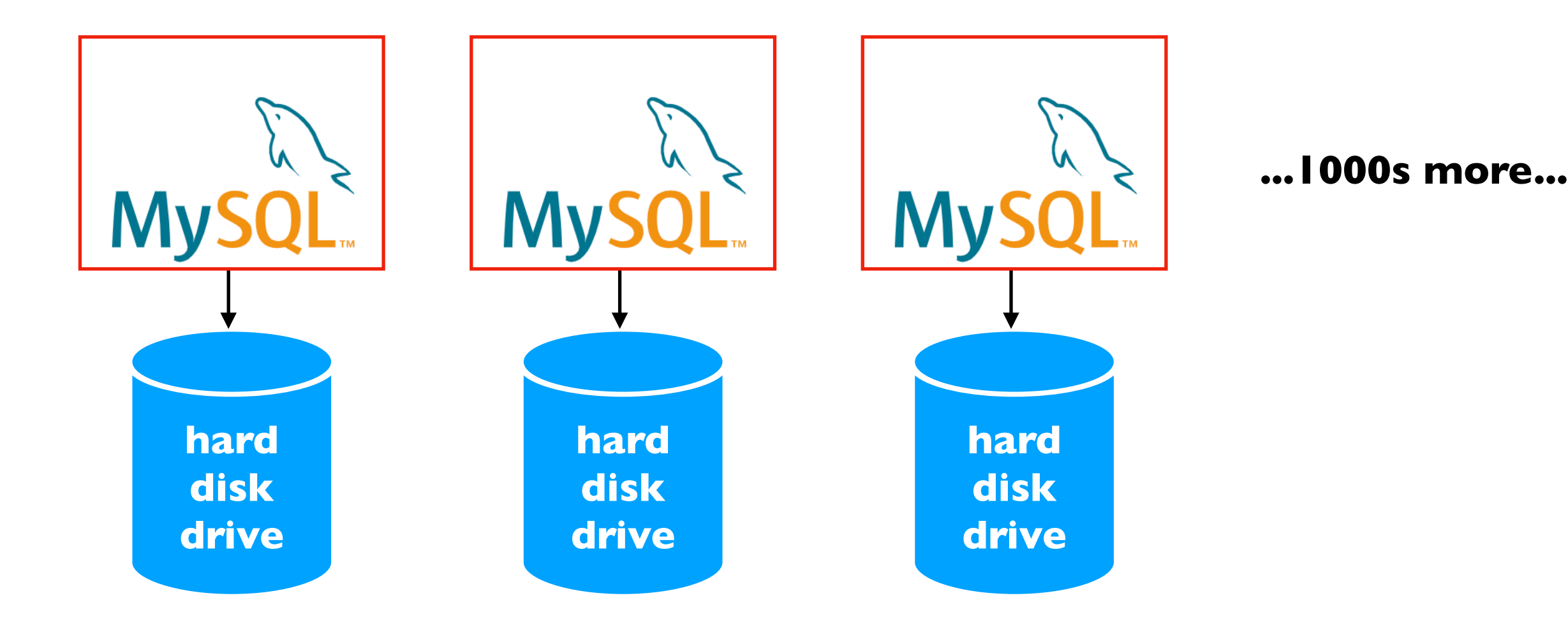

#### Approach: partition the tables

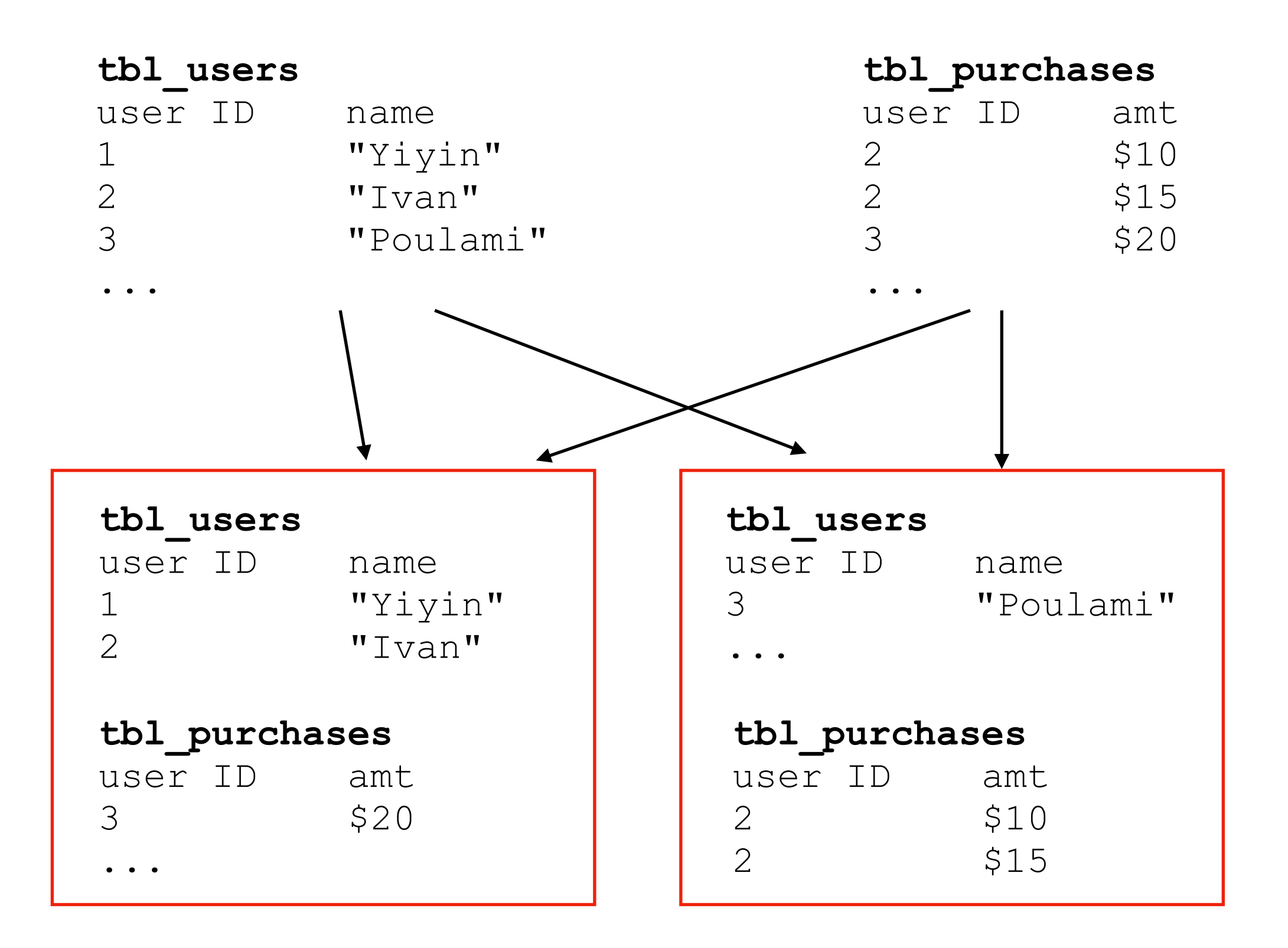

#### Approach: send queries to multiple DBs...

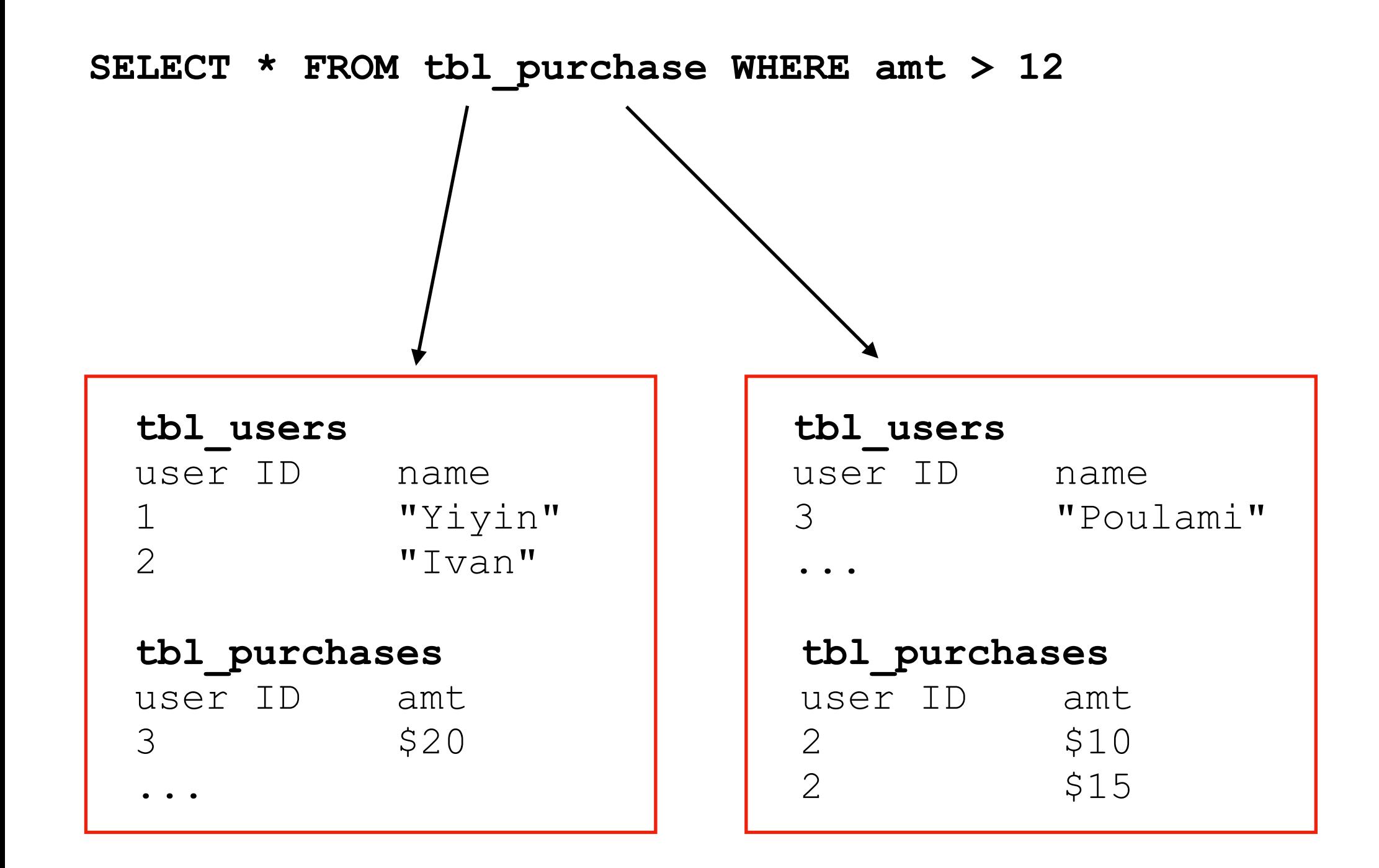

#### ...combine results

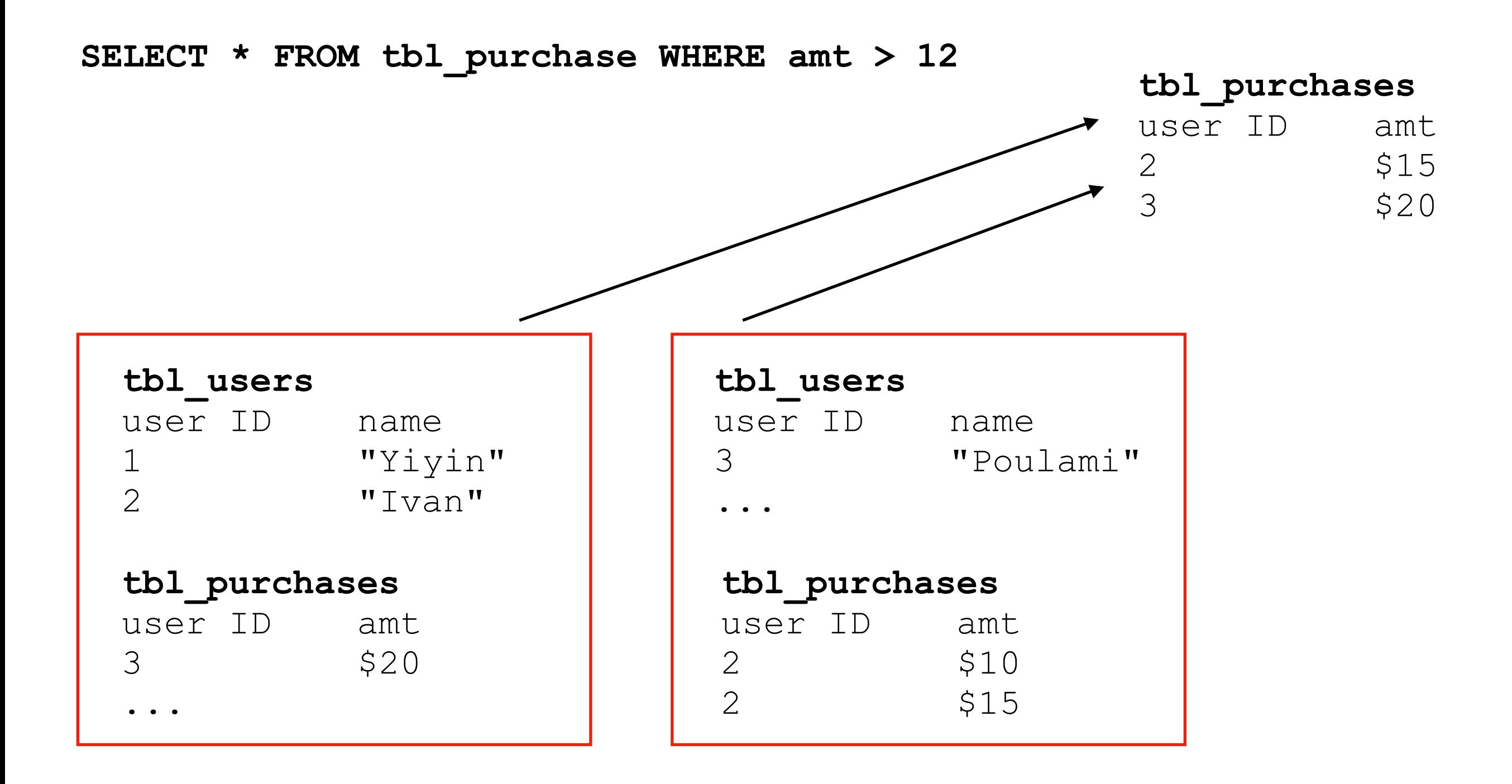

#### What is a query that would break things?

**SELECT ...**

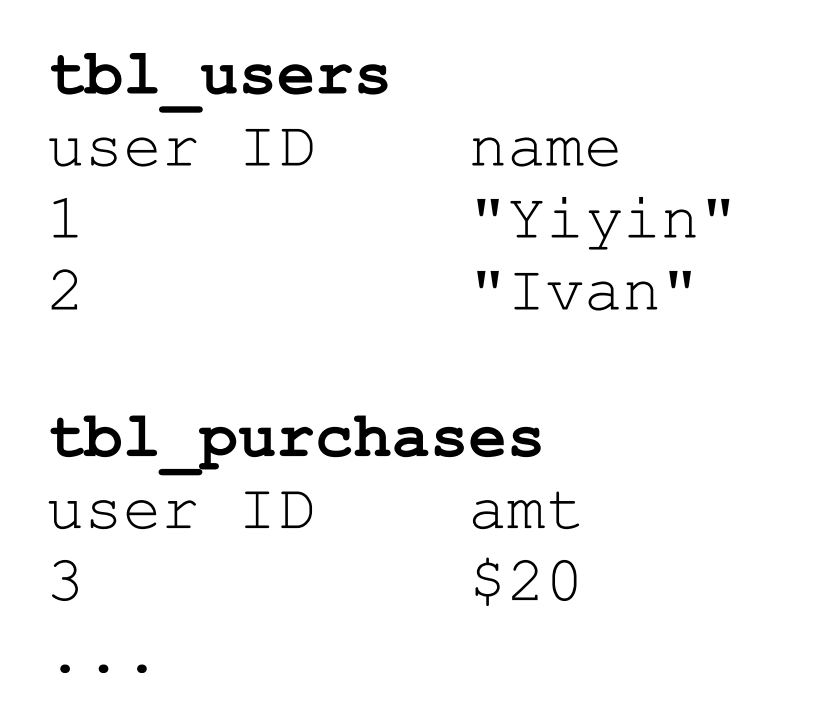

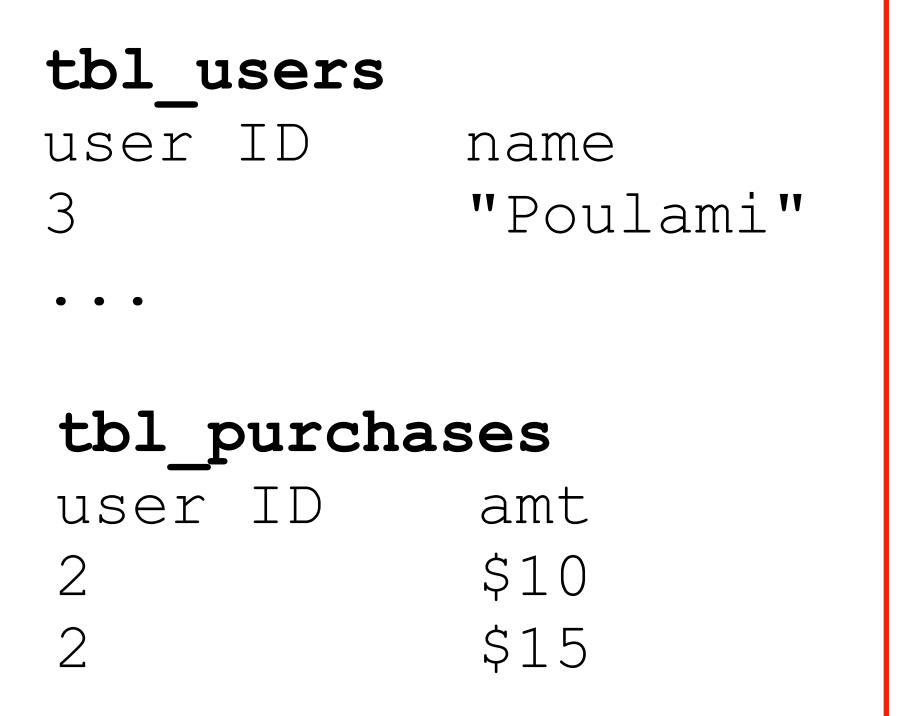

#### What is a query that would break things?

**SELECT \* FROM tbl\_users INNER JOIN tbl\_purchases ON tbl\_users.user\_id = tbl\_purchases.user\_id**

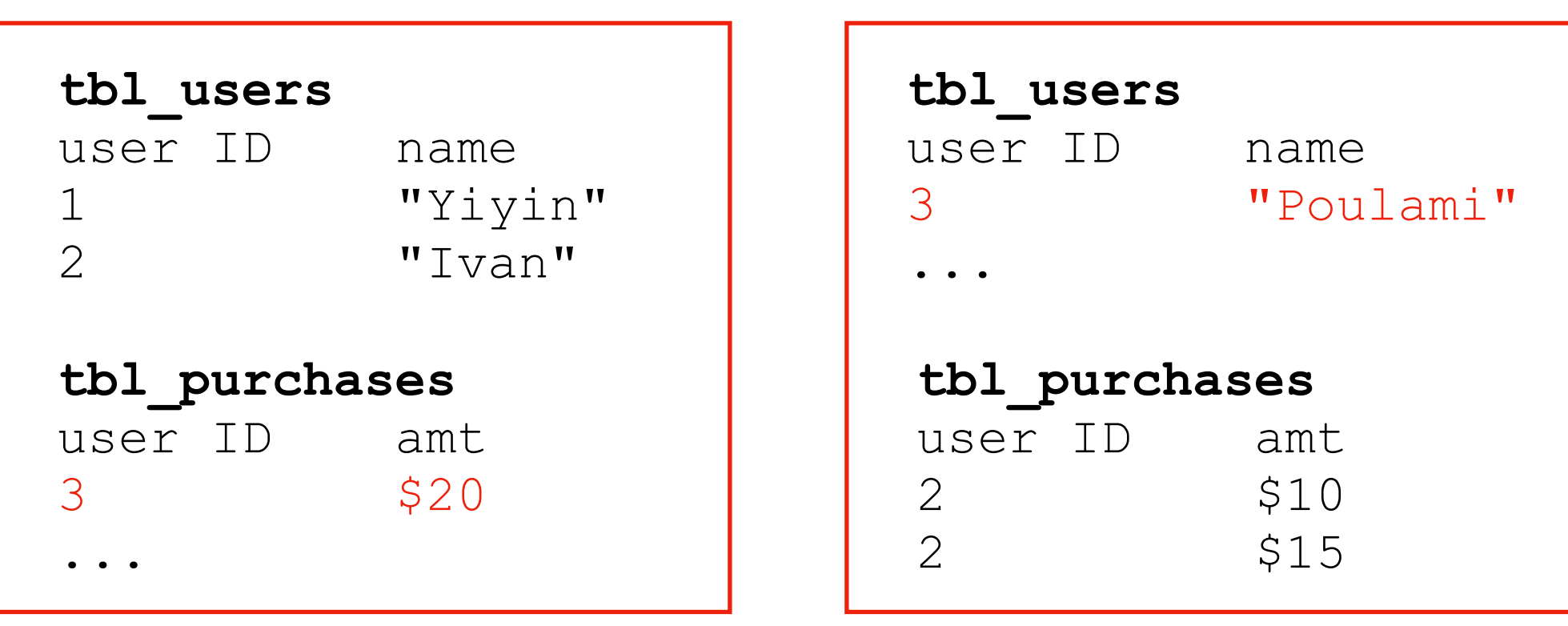

#### Why use a traditional/relational DB if basic things like JOIN don't work right at scale?

example: Cassandra documentation

#### **STEP 3: CREATE FILES**

The Cassandra Query Language (CQL) is very similar to SQL but suited for the JOINless structure of Cassandra.

**https://cassandra.apache.org/\_/quickstart.html**

What if a server dies?

**happens all the time when you have 1000s of machines**

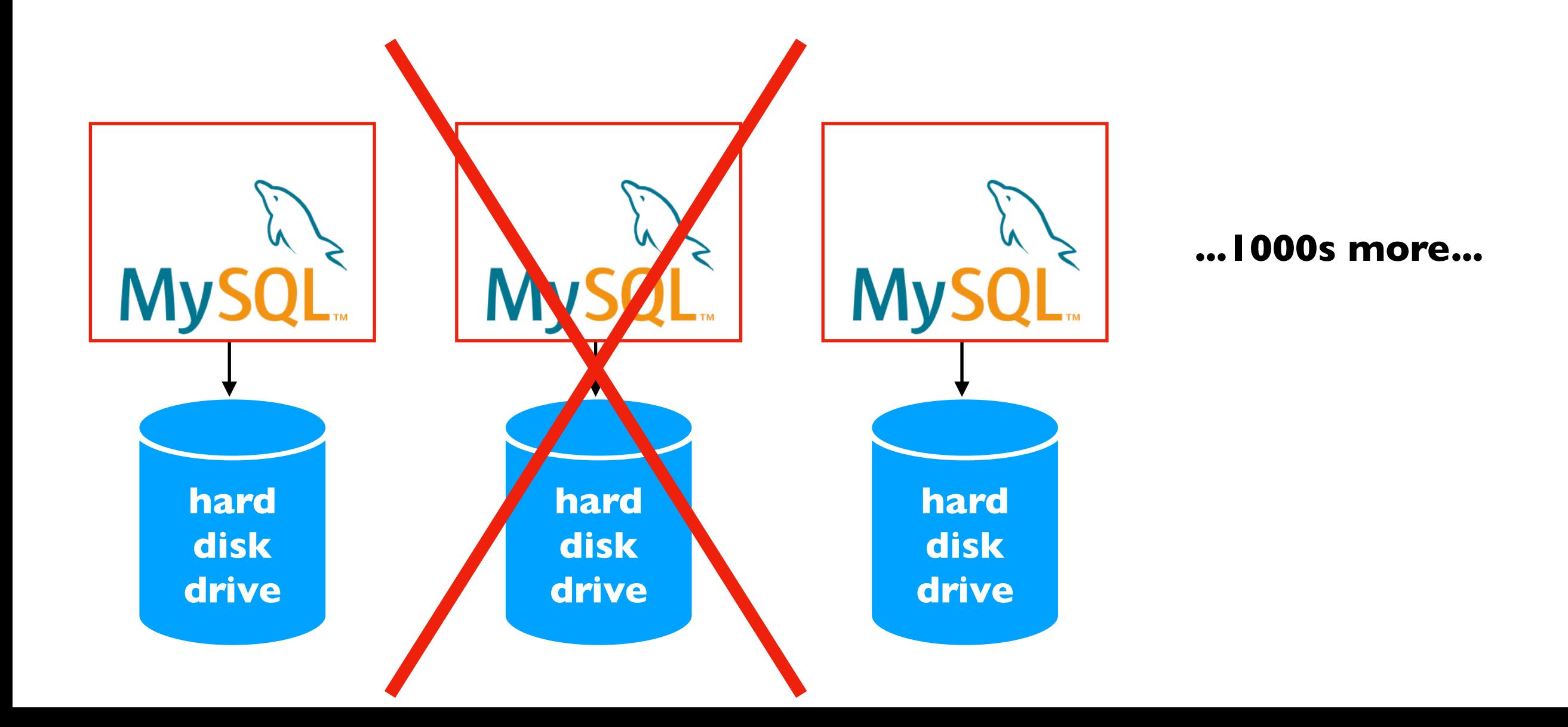

#### Motivation for System Redesign

#### Features

- some classic features (like JOINS) may not be essential
- scaling to many machines is essential
- fault tolerance is essential

#### Google Architecture

**MapReduce (2004 paper) BigTable (2006 paper)**

#### **GFS: Google File System (2003 paper)**

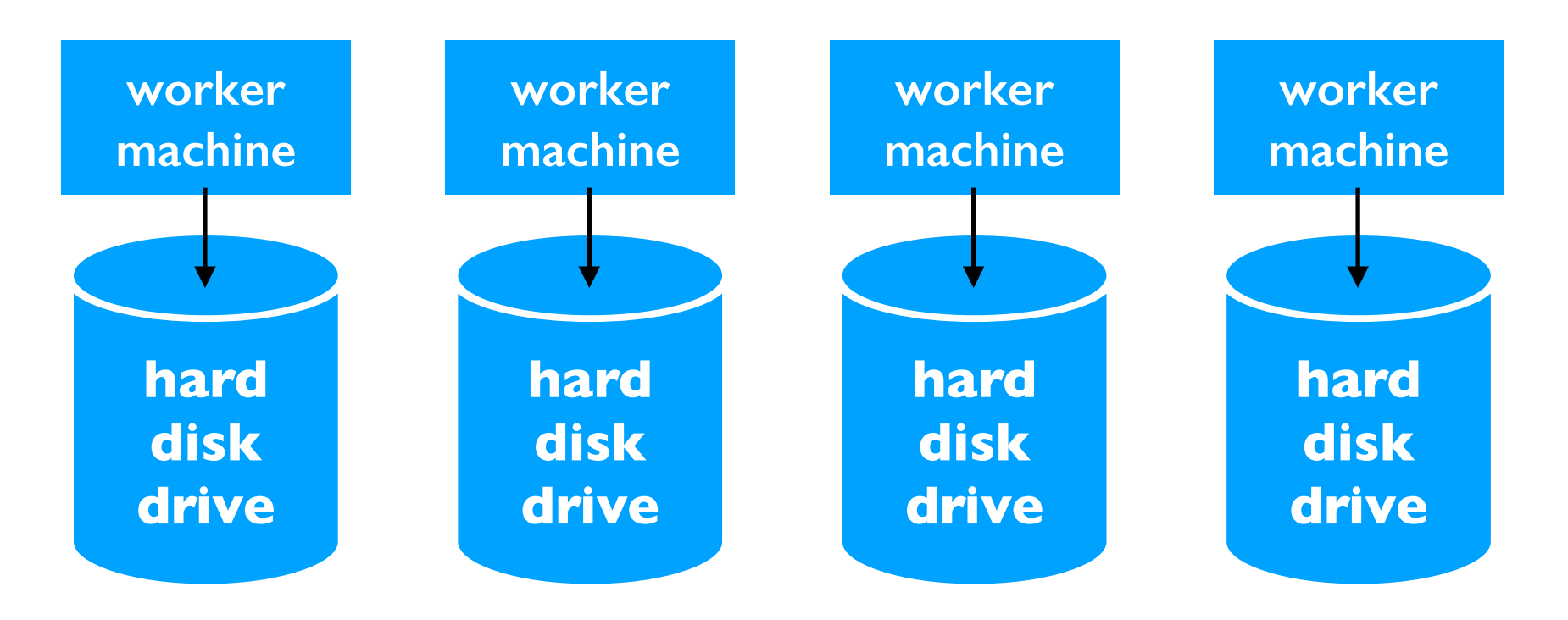

radical idea: base everything on lots of cheap, commodity hardware

#### Hadoop Ecosystem

Yahoo, Facebook, Cloudera, and others developed opensource Hadoop ecosystem, mirroring Google's systems

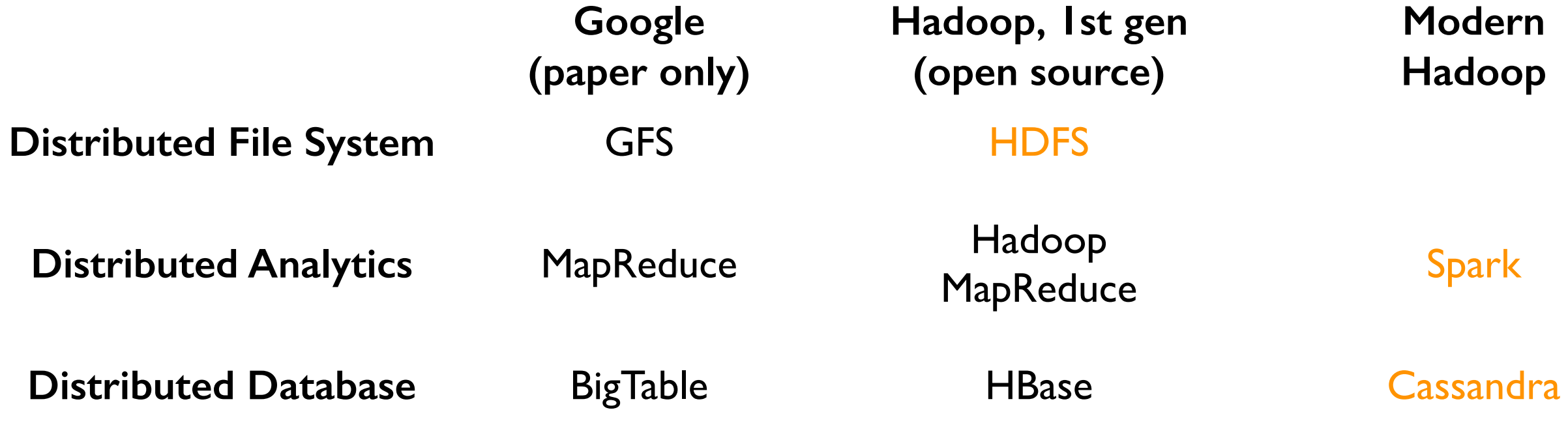

**<https://hadoop.apache.org/>** Ecosystem: Ambari, Avro, Cassandra, Chukwa, HBase, Hive, Mahout, Ozone, Pig, Spark, Submarine, Tez, ZooKeeper

## Outline: Hadoop Ecosystem

Motivation, Hadoop Ecosystem

Hadoop File System (HDFS)

#### HDFS: DataNodes store File Blocks

F1: "ABCD" F2: "EFGHIJKL"

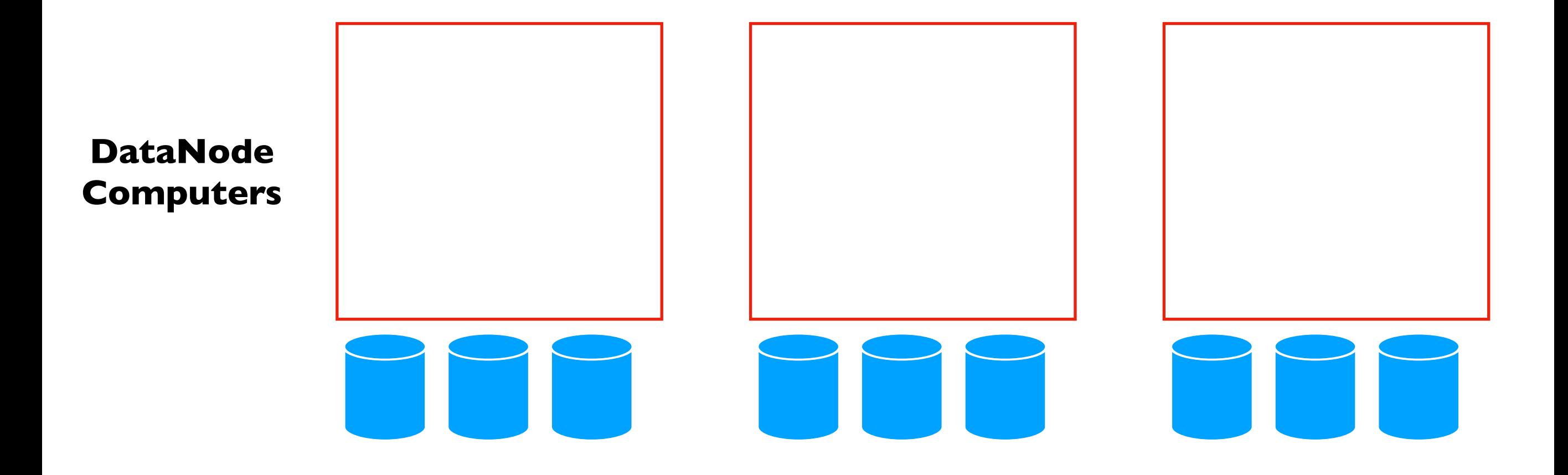

#### HDFS: DataNodes store File Blocks

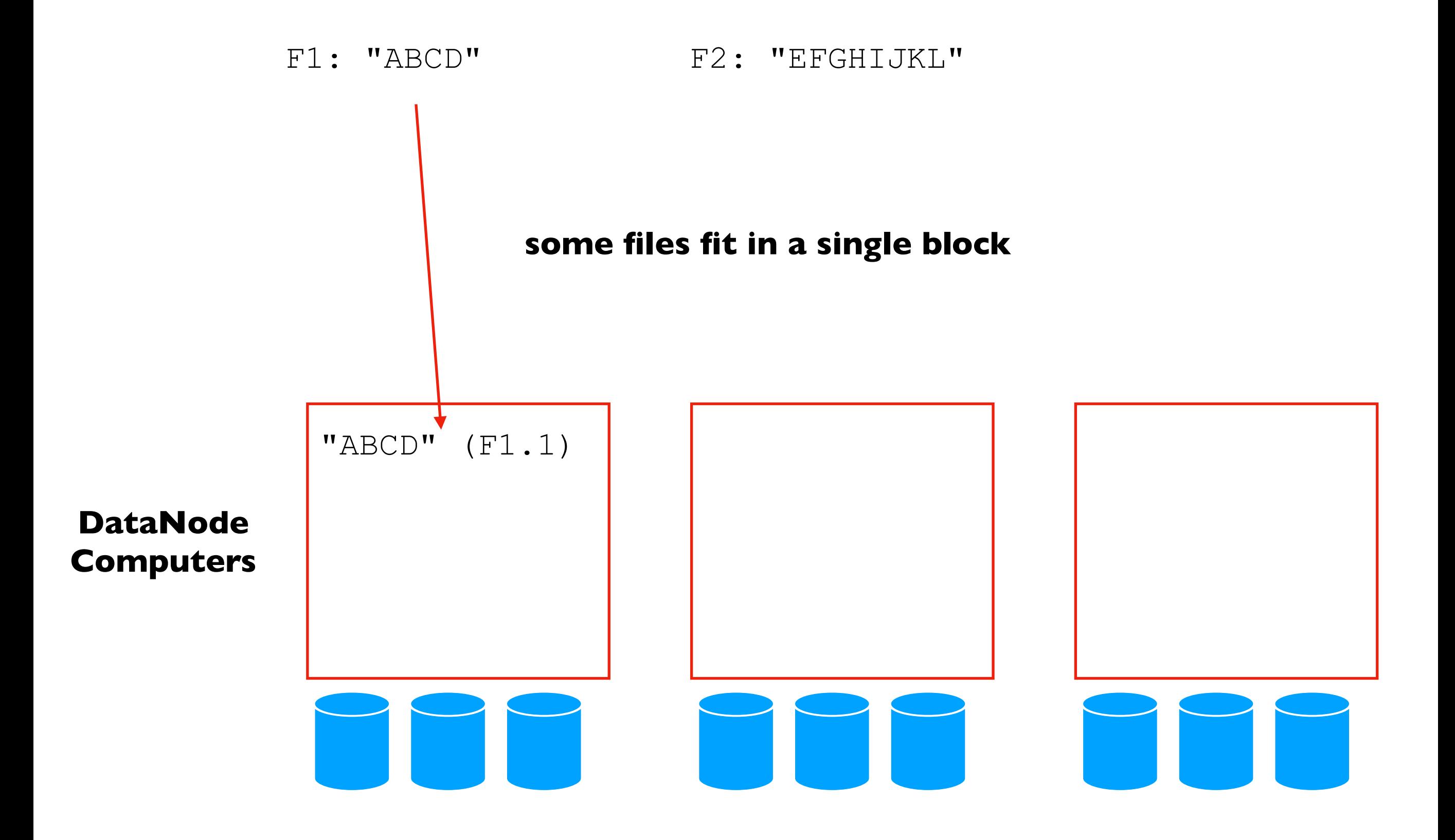

#### Partitioning Across DataNodes

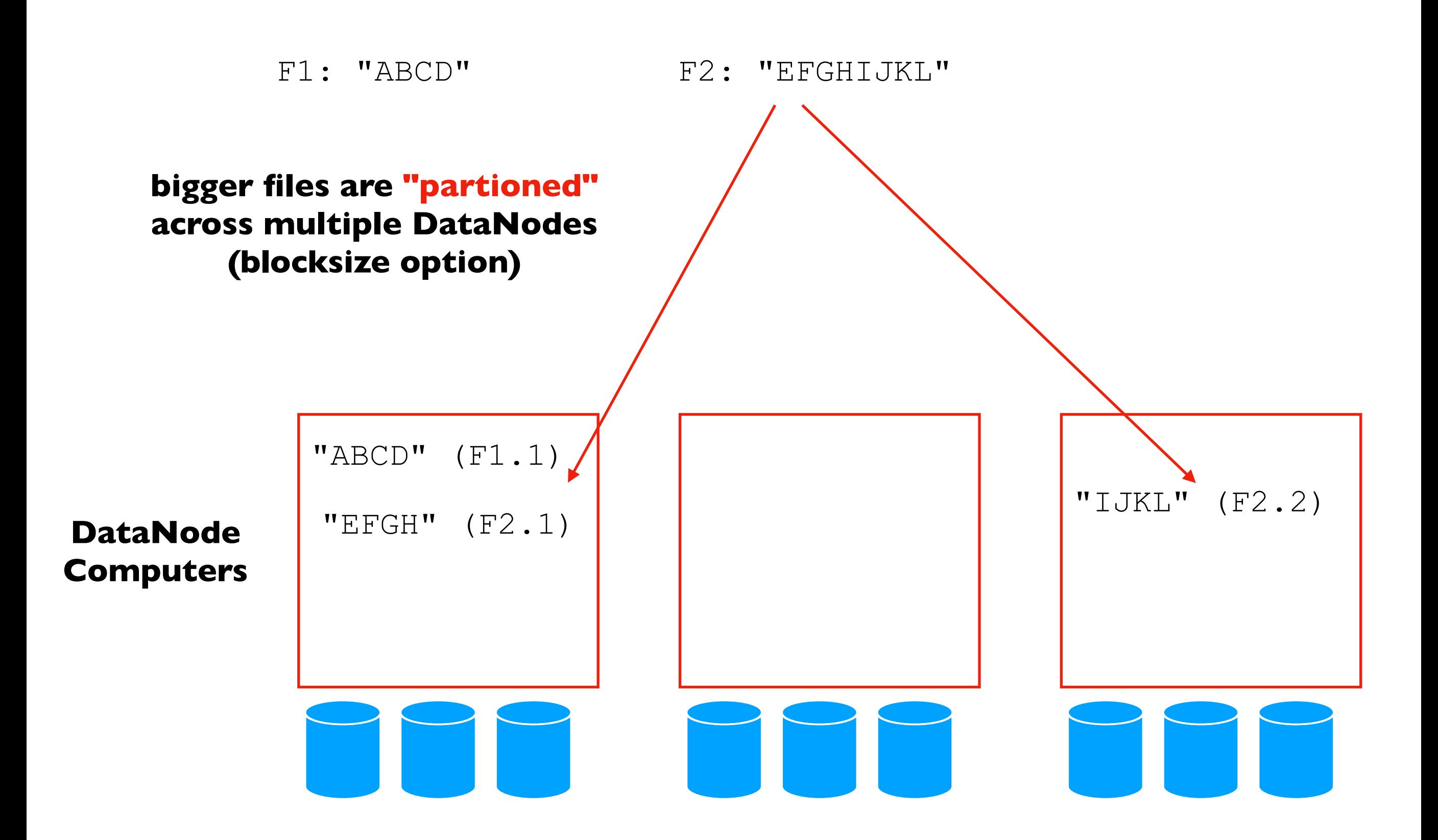

### Replication Across DataNodes

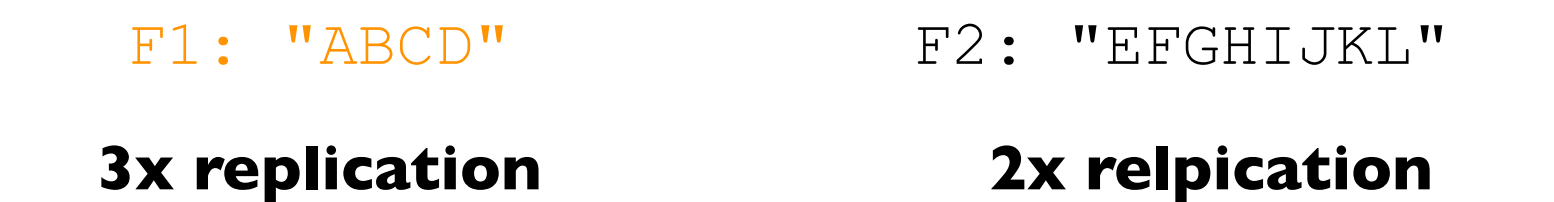

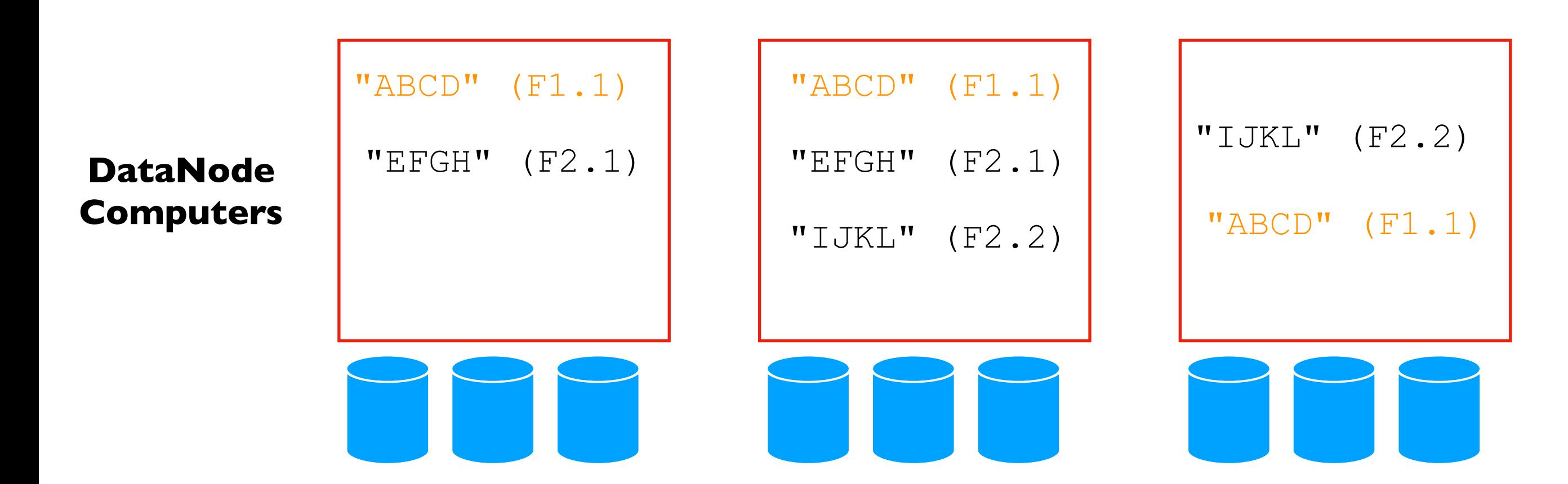

#### Replication Across DataNodes

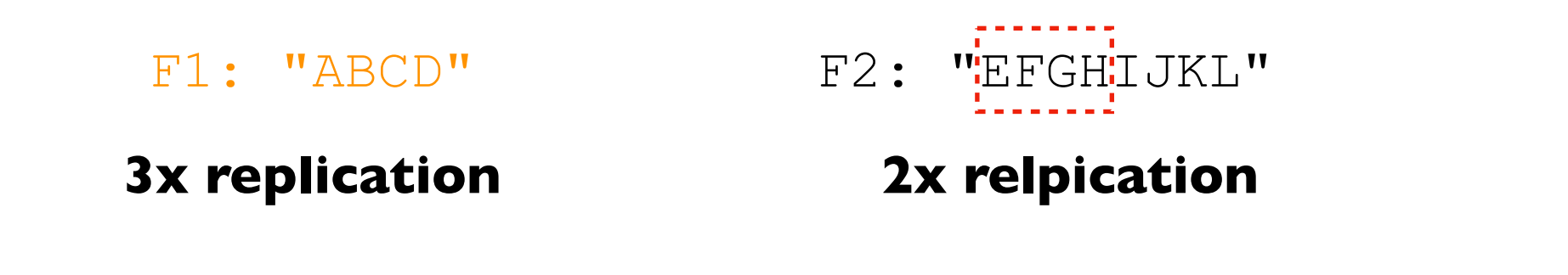

#### **logical vs. physical blocks**

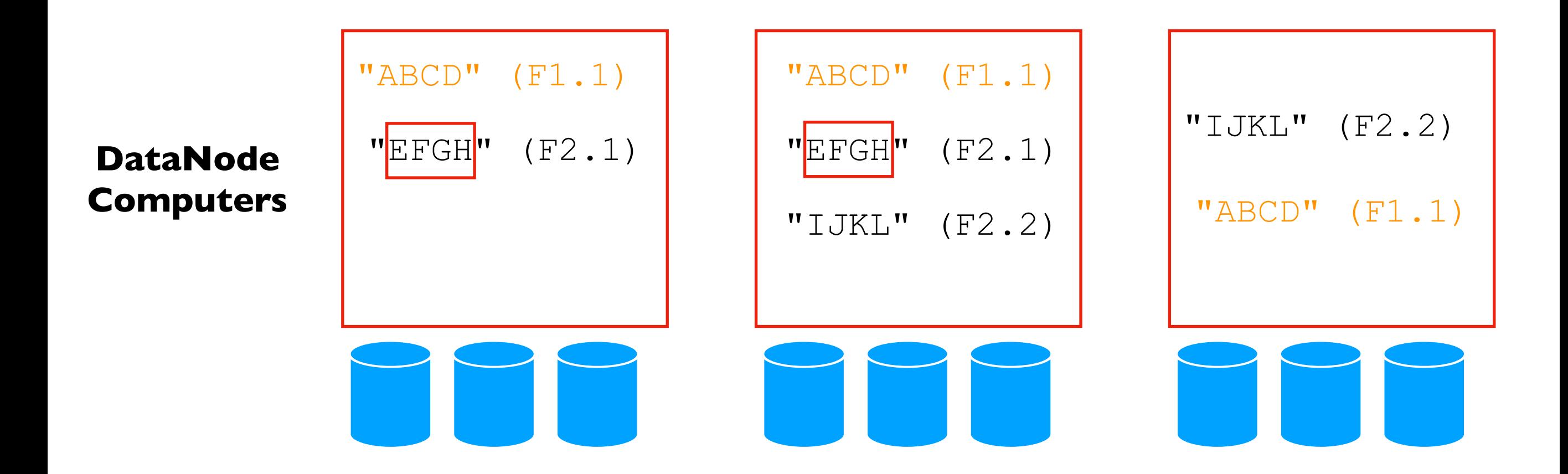

### Replication Across DataNodes

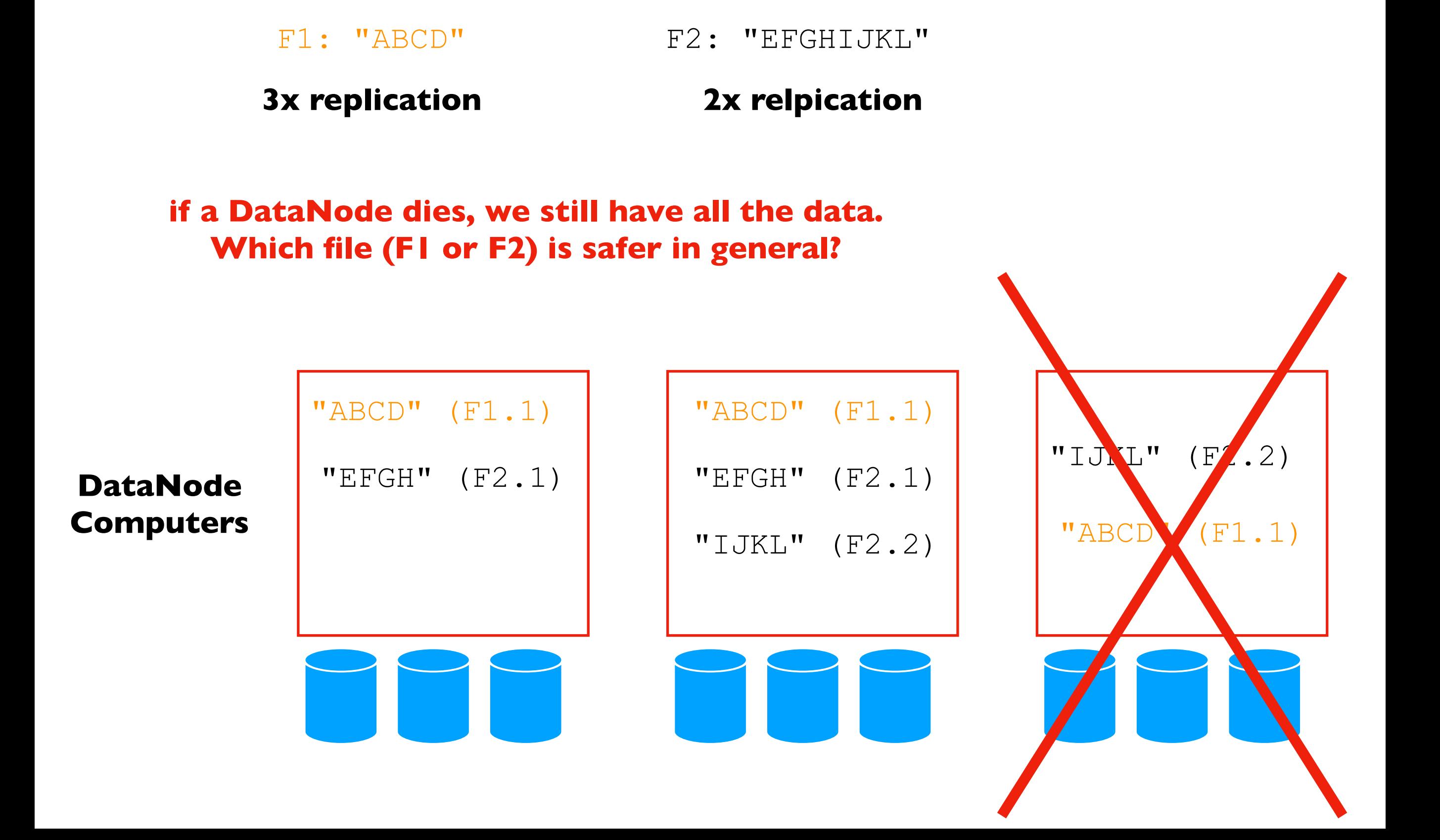

## Aside: Replication vs. Erasure Encoding

HDFS Strategies for handling node failure

#### **Replication**

- original strategy, used for new/hot data
- covered in CS 544

#### Erasure Encoding

- more space efficient, less I/O efficient
- recent HDFS feature used for cold data (NOT covered in CS 544)

<https://hadoop.apache.org/docs/stable/hadoop-project-dist/hadoop-hdfs/HDFSErasureCoding.html>

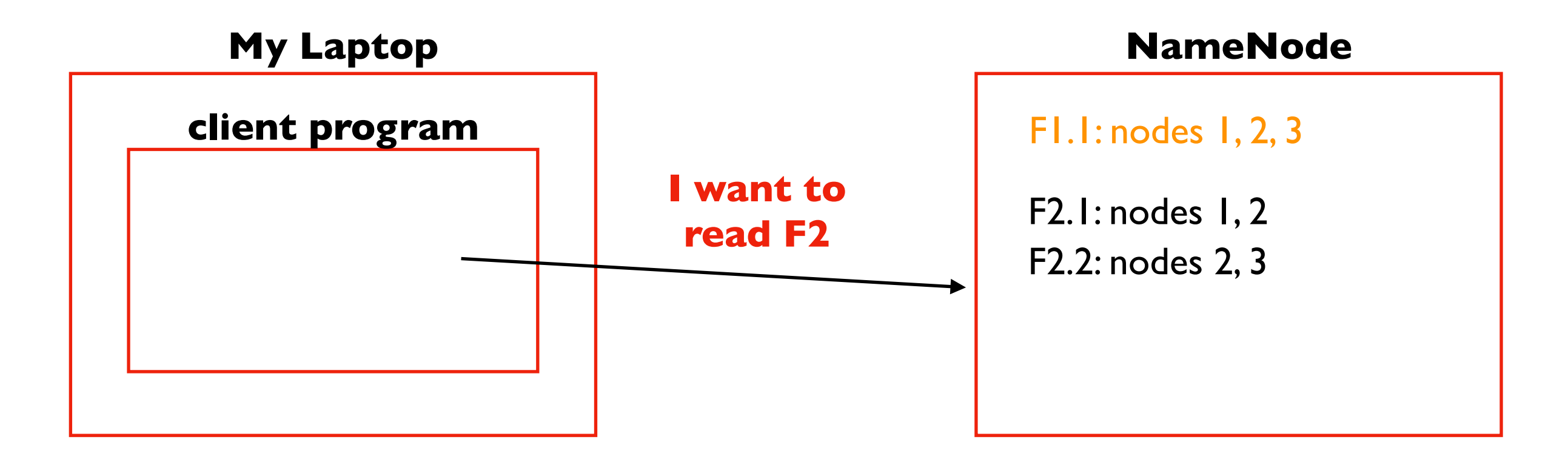

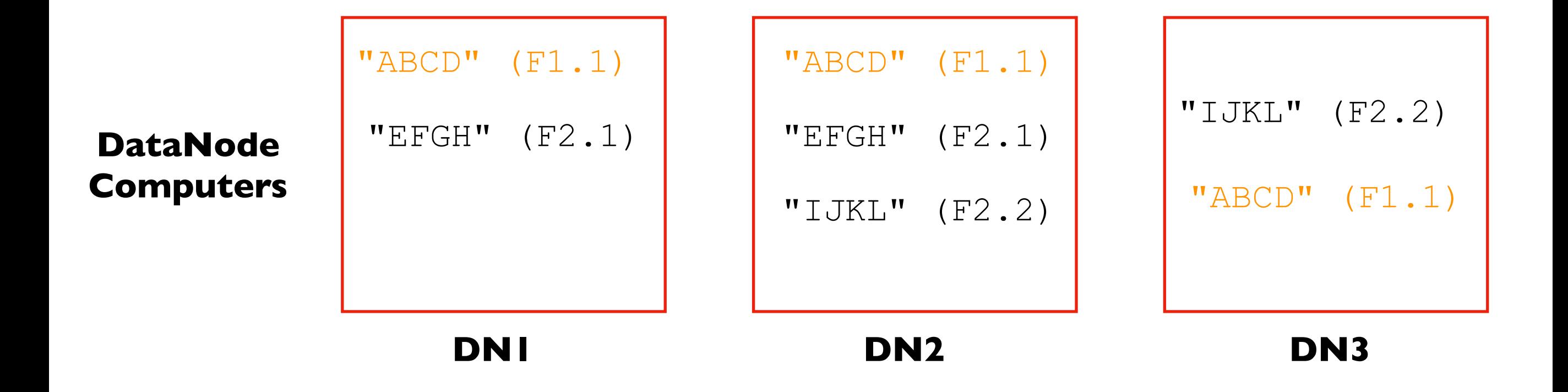

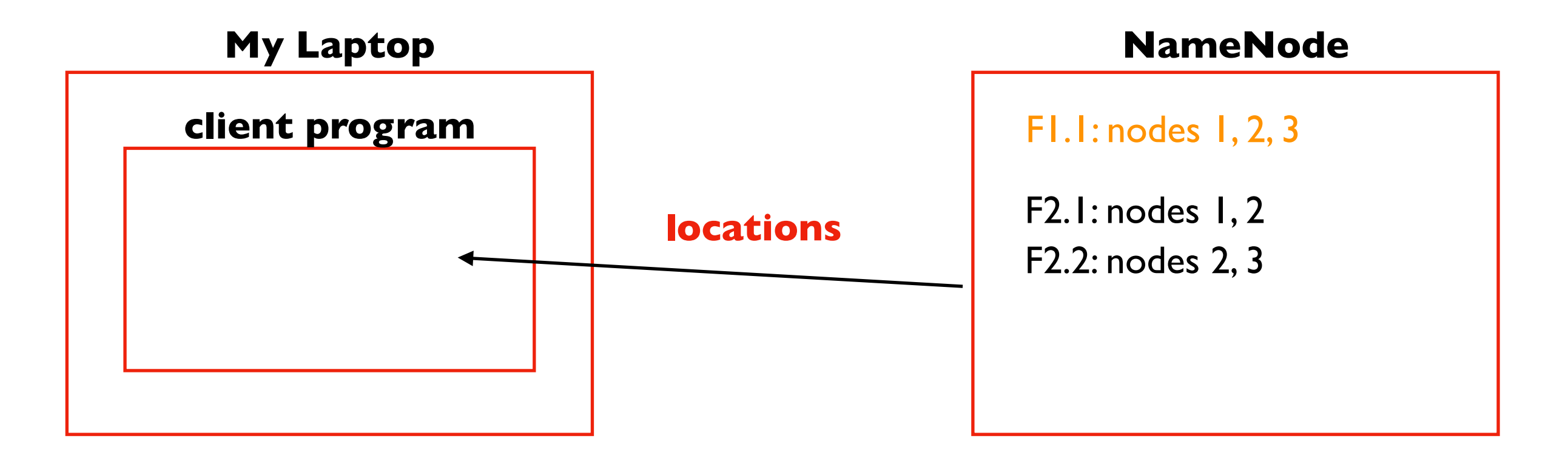

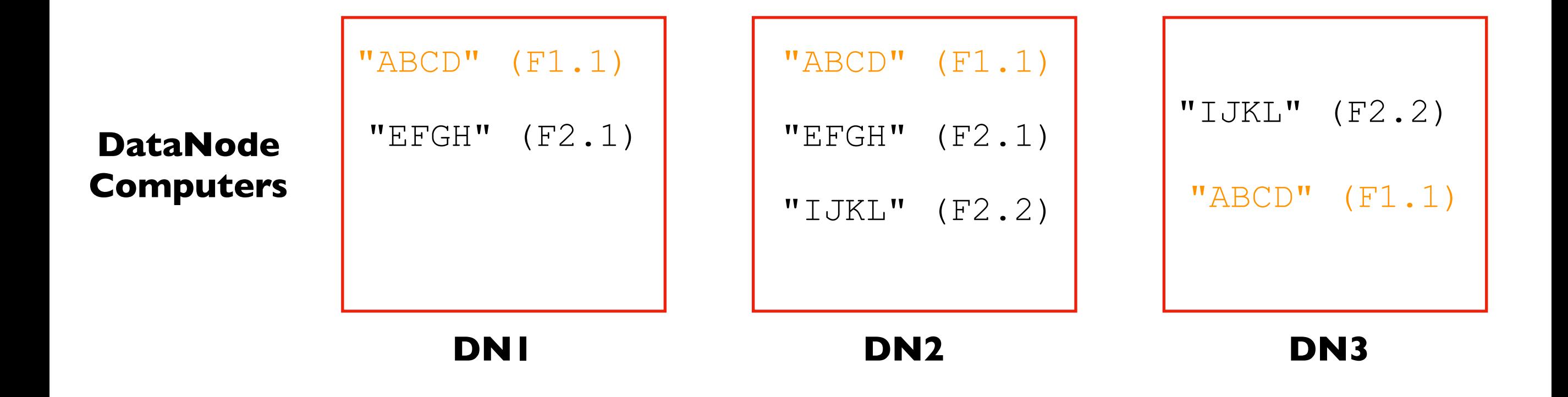

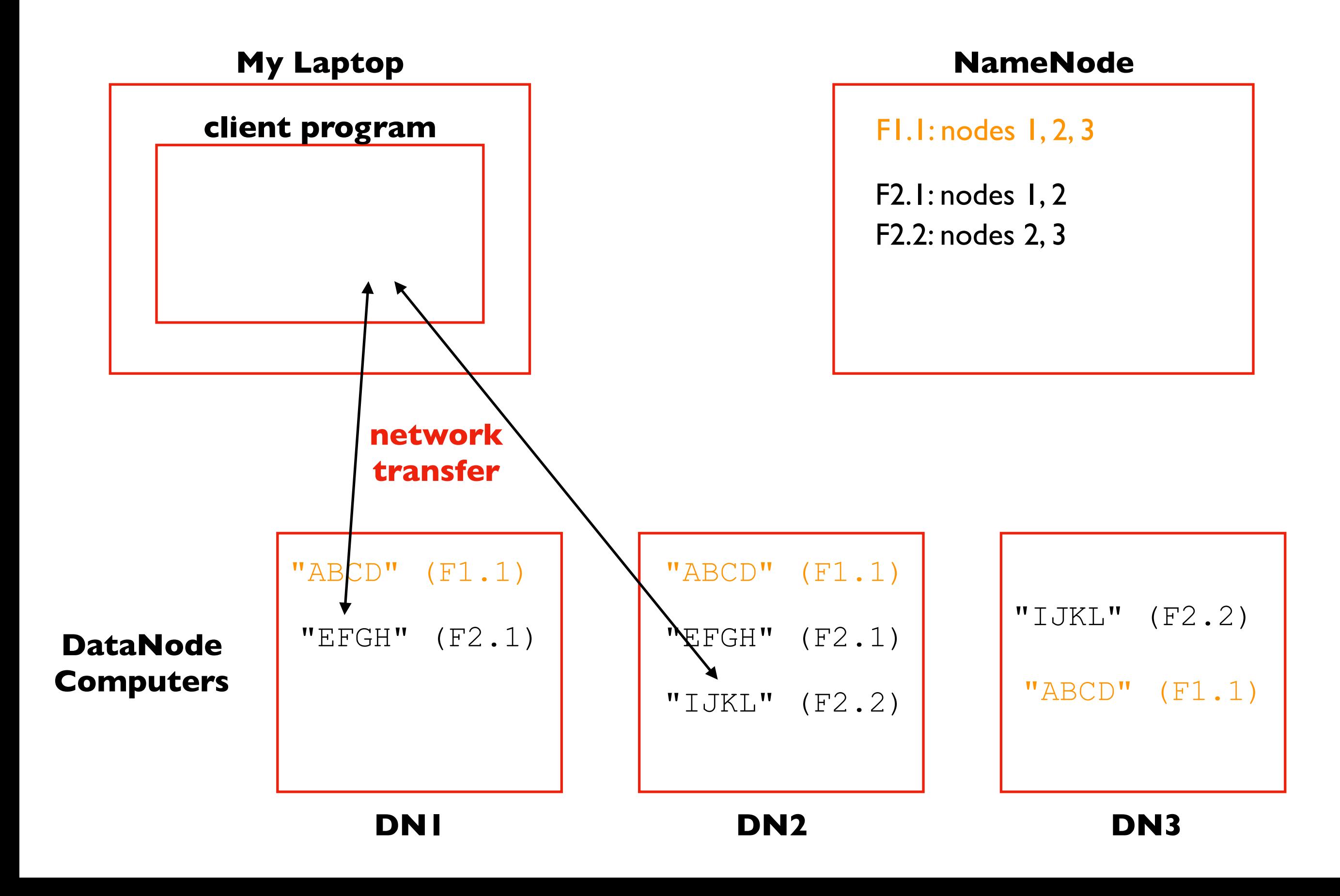

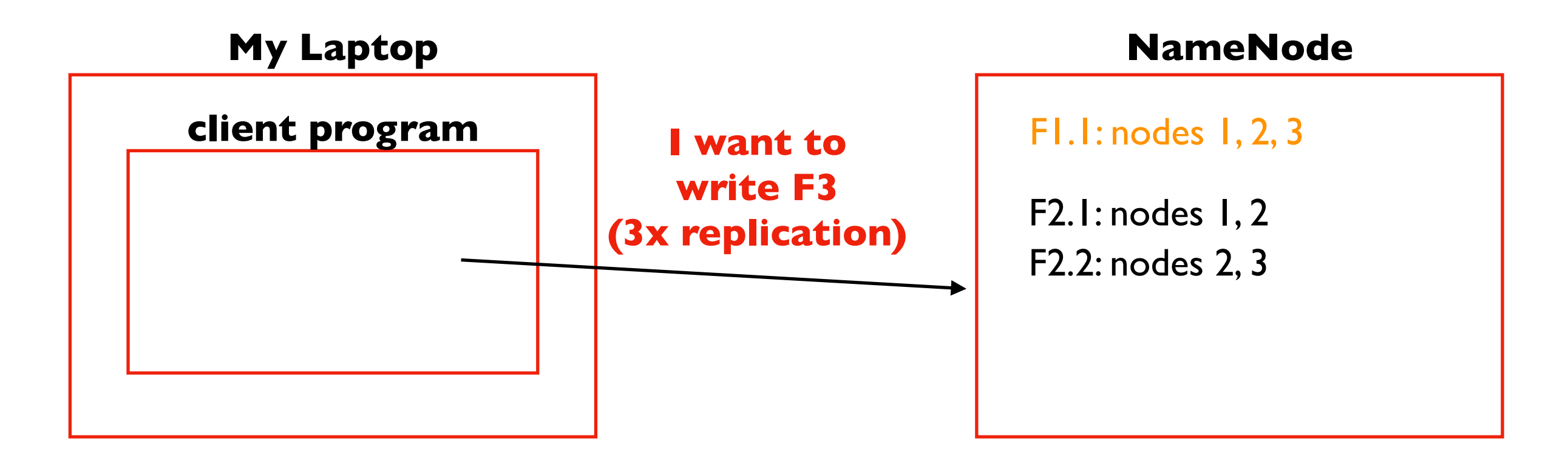

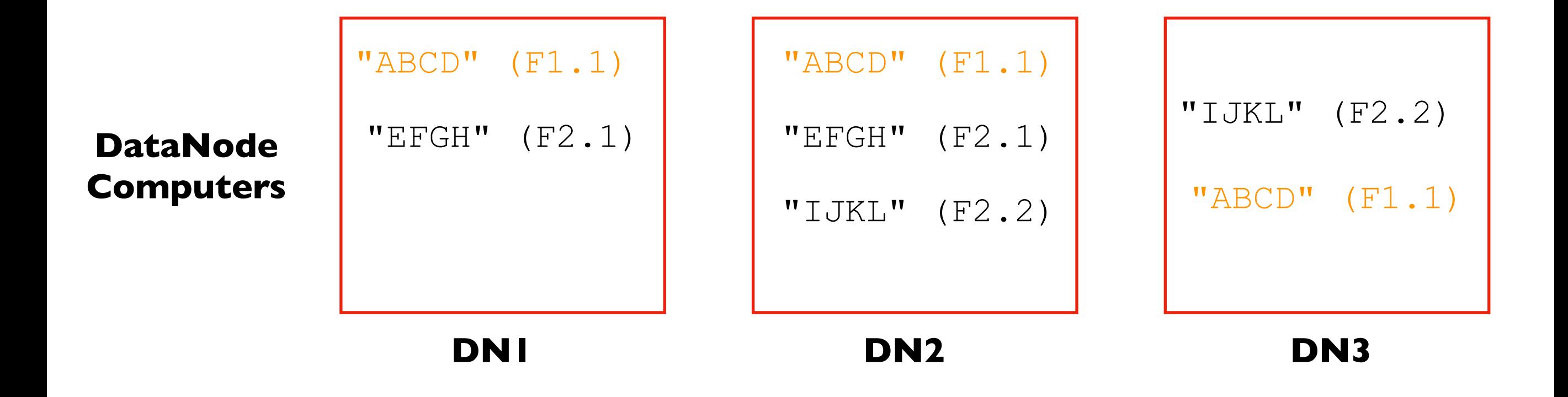

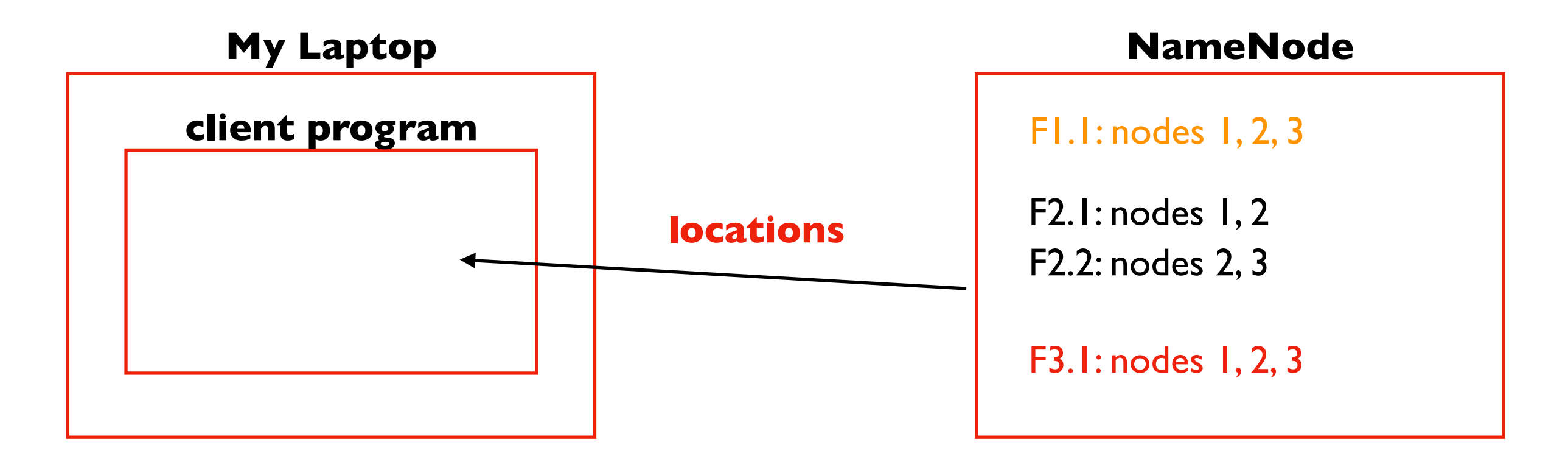

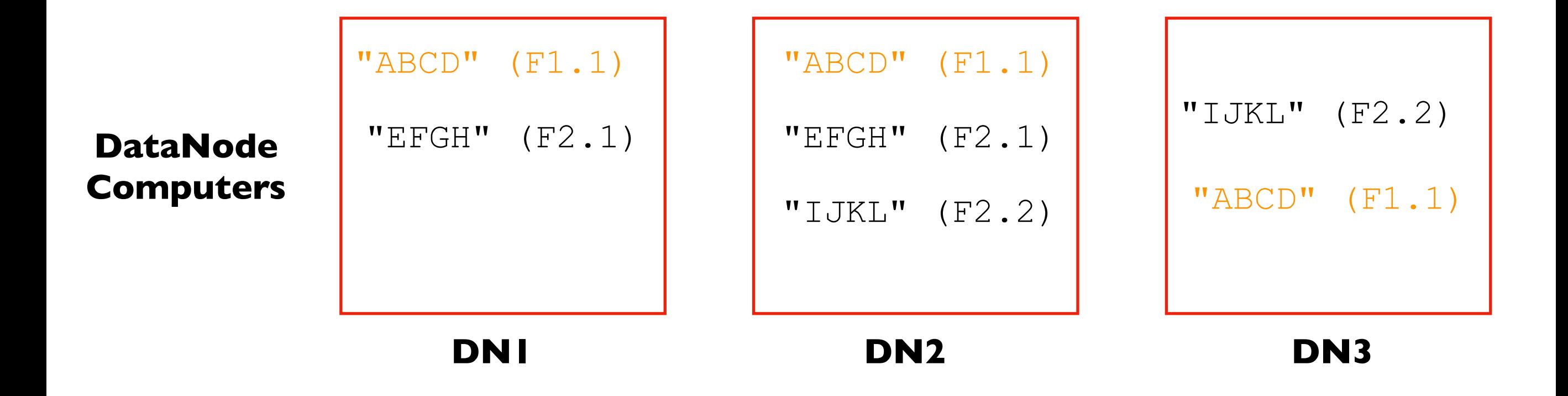

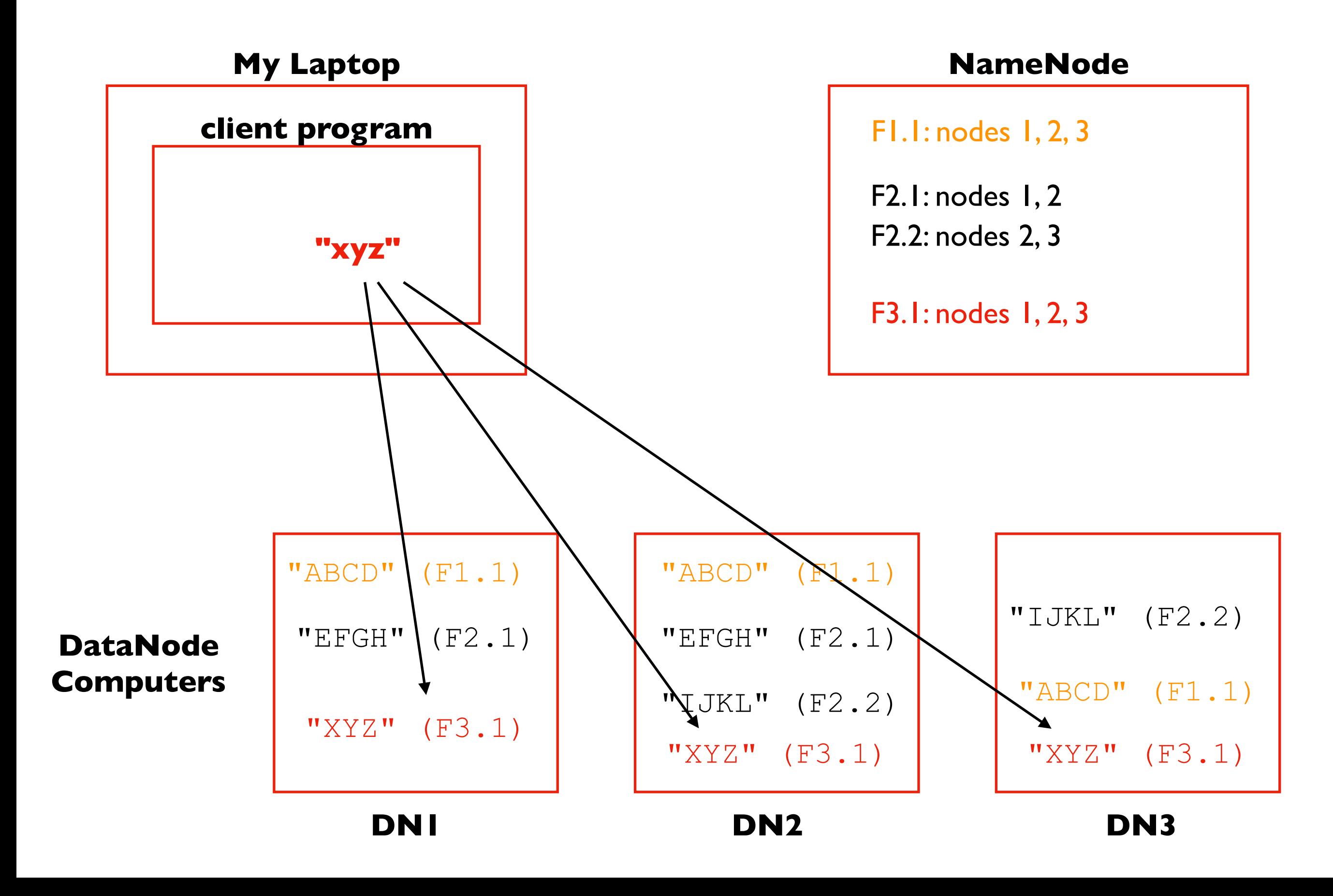

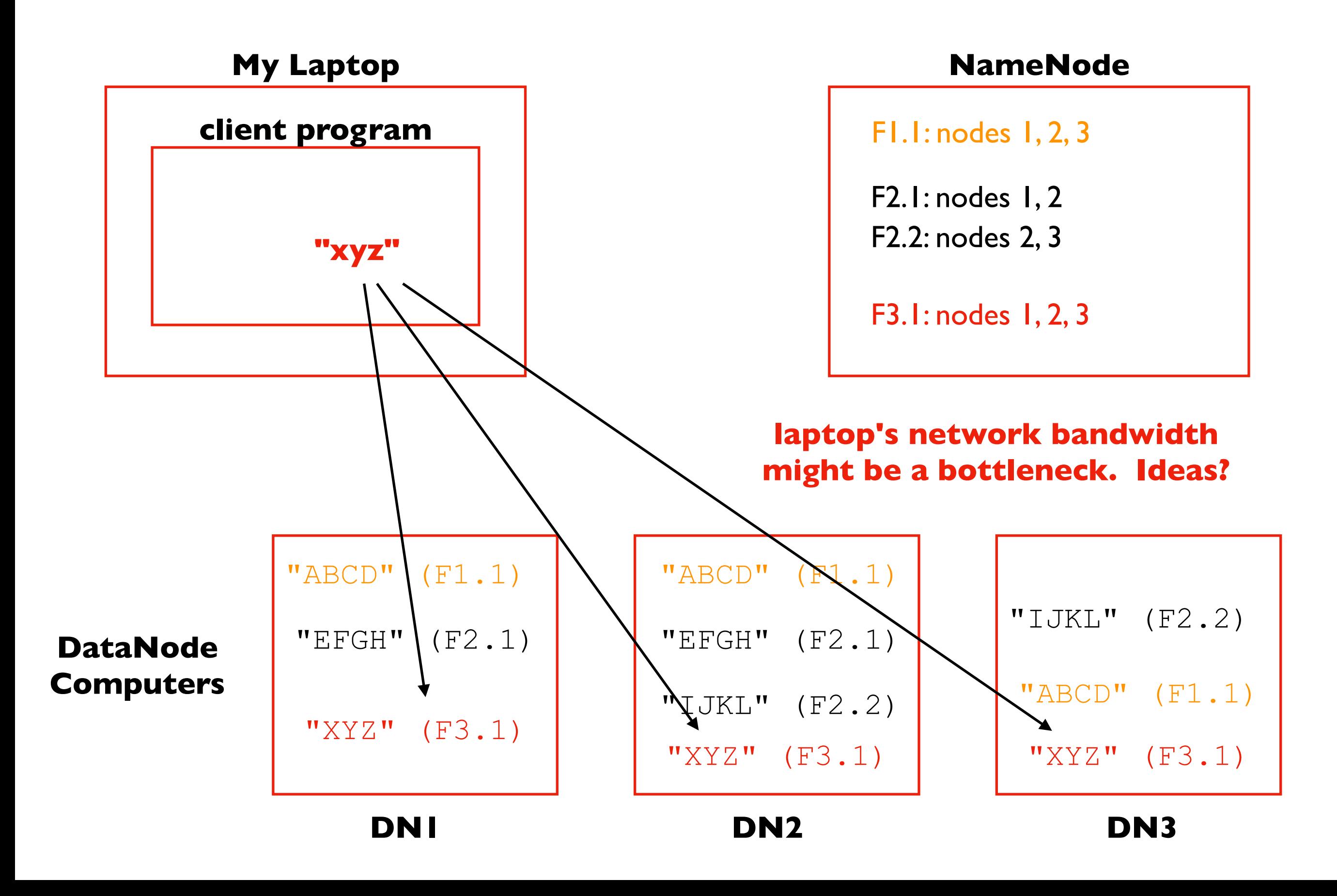

## Pipelined Writes

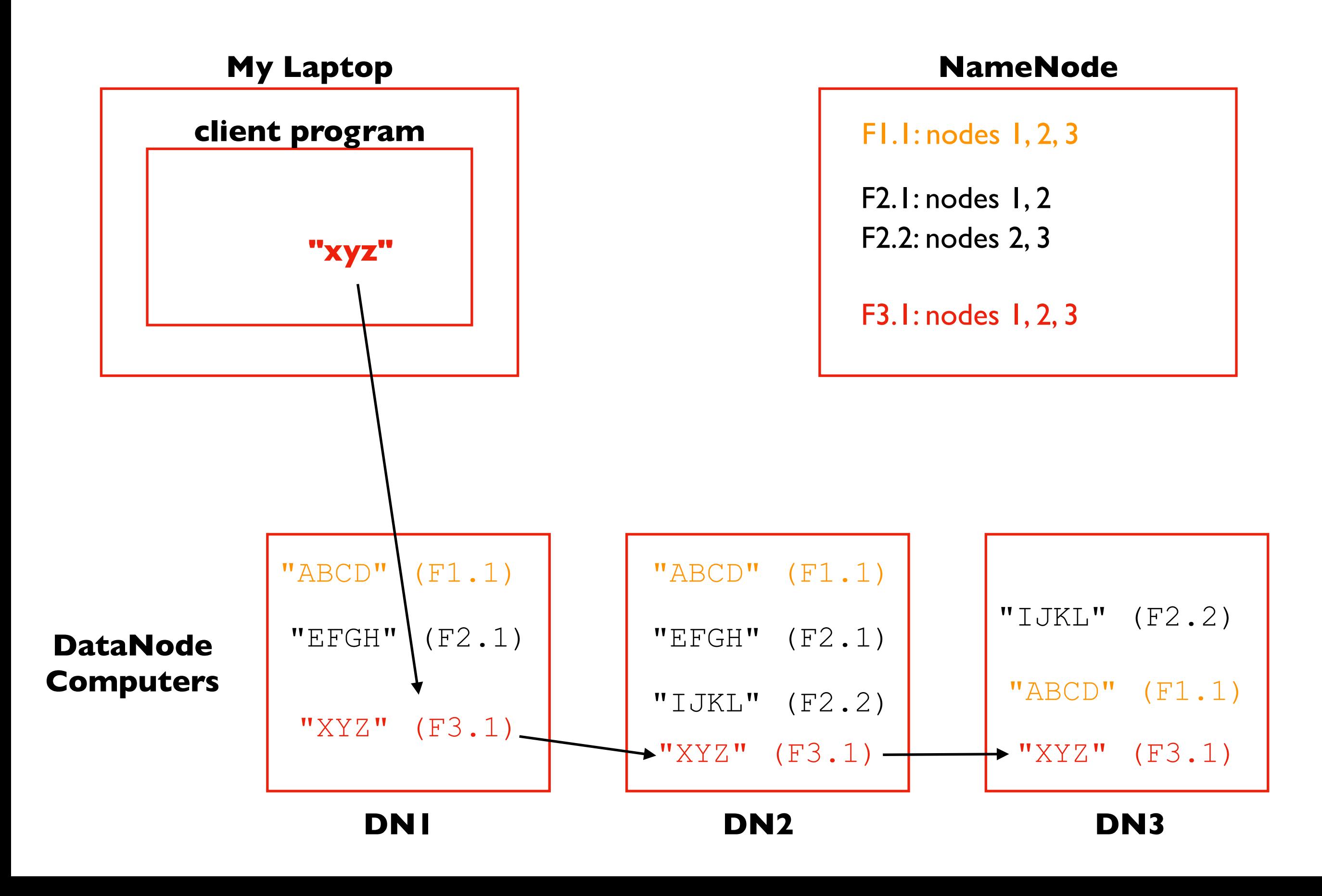

#### How are reads/writes amplified at disk level?

if a client **writes** 4 MB to a 2x replicated file, how much data do we **write** to hard drives?

if a client **reads** 2 MB to a 3x replicated file, how much data do we **read** from hard drives?

#### **NameNode**

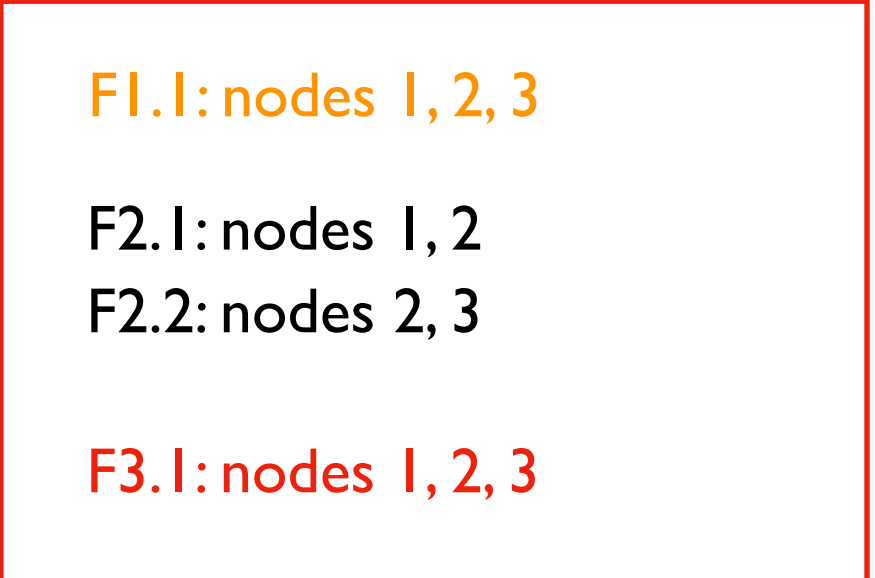

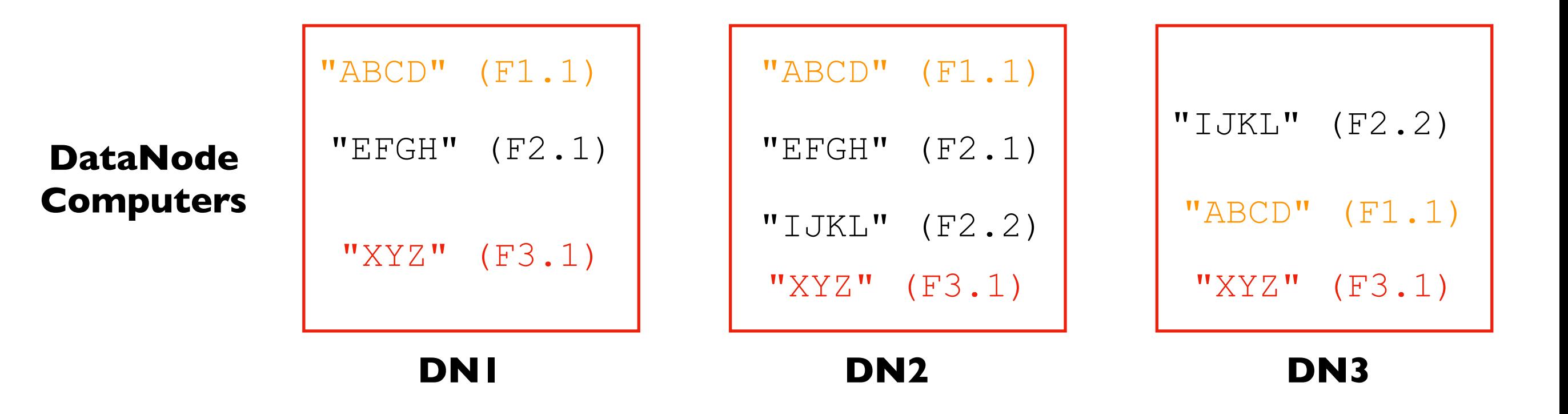

#### What are the tradeoffs of replication factor and block size?

benefits of high replication? benefits of large block size? benefits of low replication? benefits of small block size?

#### **NameNode**

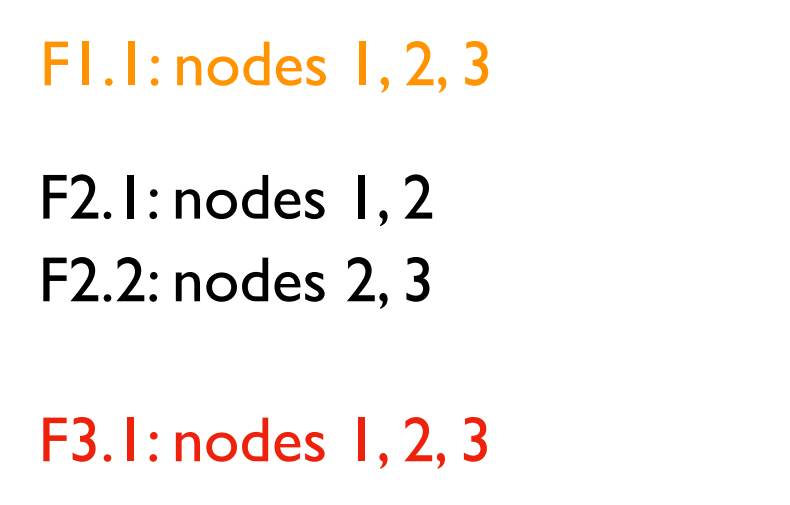

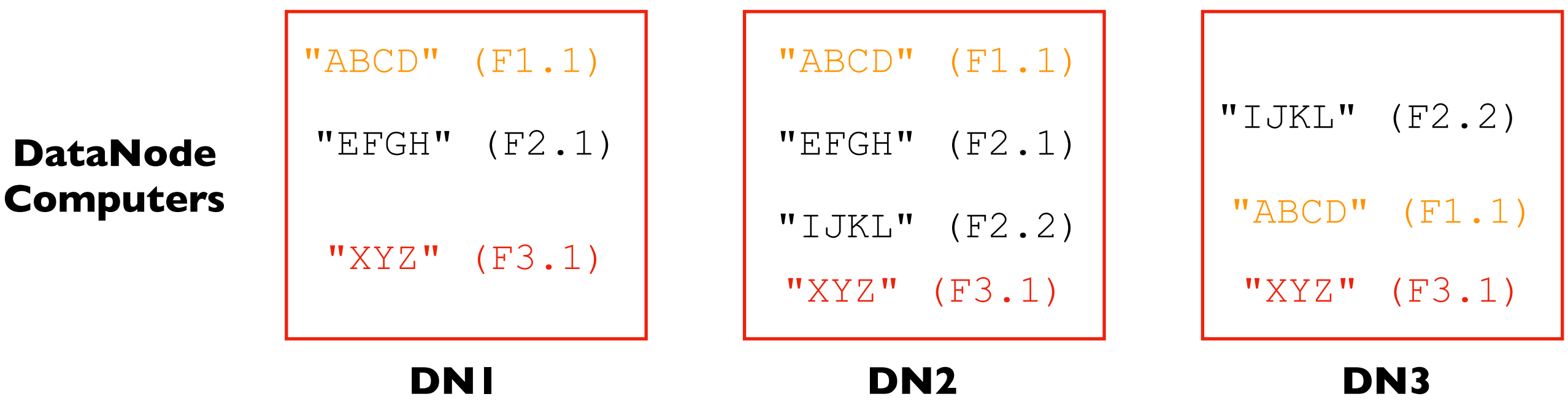

### How do we know when a DataNode fails?

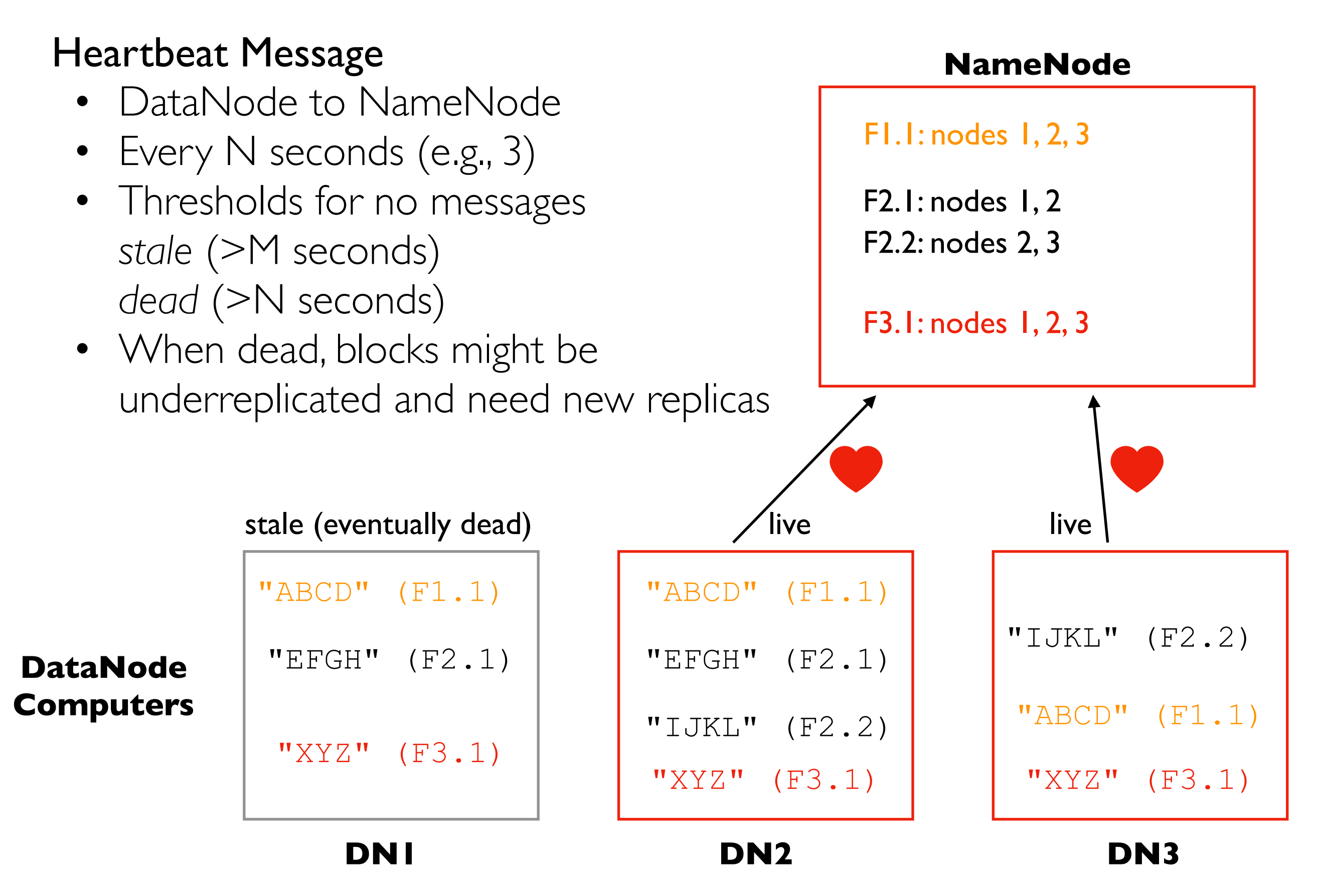

### Summary: Some Key Ideas Applied to HDFS

#### To build complex systems...

• compose layers of subsystems

#### To scale out...

• partition your data

#### To handle faults...

• replicate your data

#### To detect faults...

• send heartbeats

#### To optimize I/O...

• pipeline writes